## Package 'DIFshiny'

January 14, 2021

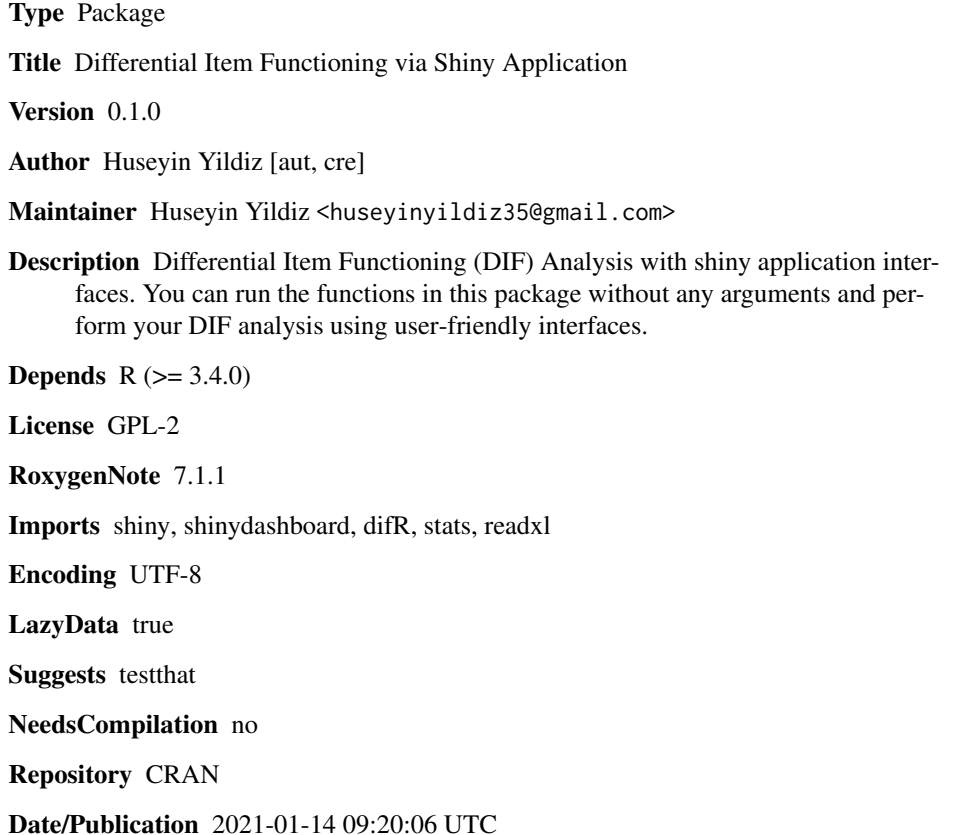

### R topics documented:

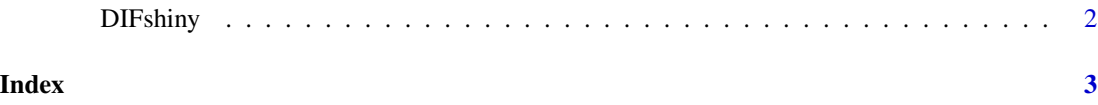

<span id="page-1-0"></span>

#### Description

By using the functions in this package without any arguments, you can perform your Differential Item Functioning (DIF) analysis with user-friendly shiny interfaces.

#### Usage

DIFshiny()

#### Value

No return value, launches application

#### Examples

```
if(interactive()){
DIFshiny()
```
}

# <span id="page-2-0"></span>**Index**

DIFshiny, 2